### COURS DE RELATIVITE GENERALE

Chapitre 1 Principe d'Equivalence et relativité générale.

### 1- Principe d'Equivalence:  $\mathbf{1}$

### a- Equivalence Masse Inerte Masse Gravitationelle:  $1.1$ Gallilé (1600).

- Tout les corps tombent de la même vitesse.

- La masse inerte est le parametre bien définit qui intervient dans le calcule de l'impulsion d'un corps:

$$
\overrightarrow{p} = m\overrightarrow{v}
$$

qui est une quantité conservée, et on a:

$$
\overrightarrow{F} = \frac{d\overrightarrow{p}}{dt}
$$

et la masse gravitationelle est observée dans l'éxpréssion suivante:

$$
\overrightarrow{F}=\frac{Gm_{g}m_{2}}{r^{2}}=m_{g}\overrightarrow{g}=m\overrightarrow{\gamma}
$$

donc

 $m_g = m$  lorseque  $\overrightarrow{g} = \overrightarrow{\gamma}$ .

Et sa a été confirmé éxperimentalement par newton, avec un pendule de torsion où on peut confirmé que  $m_g=m$  à un ordre de  $10^{-9}$  et sa a été amélioré jusqu à  $10^{-12}$  en 1972.

#### $1.2$ b- Le Principe d'équivalence:

Classiquement on a pour tout corps  $m_q = m$  donc

$$
\frac{d^2\overrightarrow{r}}{dt^2}=\overrightarrow{g}
$$

Soit l'ascenseur d'Einstein en chute libre dans laquelle l'observateur laisse tomber un objet qu'il voit planer dans l'air puisque uls sont entrain de l'accompagner dans sa chute, on peut choisir donc un référentiel telque:

$$
\overrightarrow{r'} = \overrightarrow{r} - \frac{1}{2}\overrightarrow{g}t^2
$$

ce qui donne en dérivant par deux fois de suite:

$$
\frac{d^2}{dt^2}\overrightarrow{r'} = \frac{d^2\overrightarrow{r}}{dt^2} - \overrightarrow{g} = \overrightarrow{\gamma} - \overrightarrow{g} = \overrightarrow{0}
$$

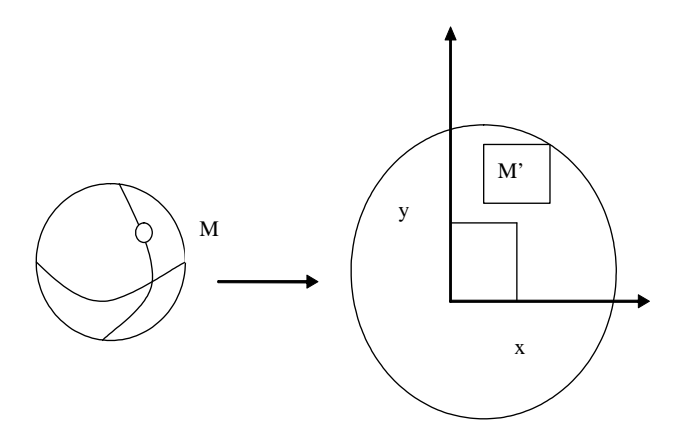

On voit dans cette équation qu'on peut annuler le champs gravitationel en choisissant un repère qui n'est pas nécéssairemaent Galeleen.

### Enoncé du principoe d'équivalence: (Einstein 1907).

En chaque point de l'éspace temps on peut toujours trouver un repére (non galeleen) où la loi de l'inertie est valable  $\Leftrightarrow$  un champ de gravitation être localement annulé par le changement de repère non Galeleen.

### $\boldsymbol{2}$ 2- Elément de Géométrie Différentielle:

#### a- Coordonnées Curvilignes:  $2.1$

Une variété  ${\cal V}_{\cal N}$  de dimension  ${\cal N}$  est un éspace toplogique qui est localement isomorphe à  $\mathbb{R}^N$ 

 $N = 4$  éspace temps courbé  $(3 + 1 \text{ dim})$ <br>  $N = 2$  surphace d'une sphère  $(2 \text{ dim})$ <br>
En général une variété est définit par une application:

d'un ouvert $V_N\stackrel{f}{\rightarrow}$ un ouvert de $\mathbb{R}^N$ exemple:

ou en general

$$
M \in
$$
ouvert  $\xrightarrow{f} (x, y)$ 

**Atlas:** {Ensemble de toute les cartes de  $V_N$ }

Il faut en général unsystèmme de carte dont chacune recouvre une partie de variété et qui se raccordent entre elles.

L'ensemble de carte forme un  $\mathbf{Atlas.}$ 

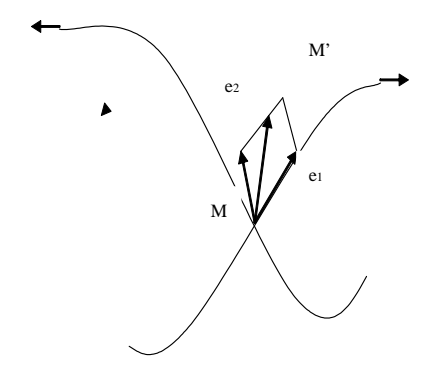

#### $2.2$ b- Variété Différentiable:

Dans tous ce qui suit nous allons supposer que les applications sont infiniment dérivabledans leur domaines de définitions.

#### $2.2.1$ \* Courbes Coordonnées:

$$
x^{\mu}(x^{\lambda} = \text{cosante} \qquad \text{pour } \lambda \neq \mu)
$$

Un point quelconque d'une variété peut être délimiter par des courbes coordonées qui jouent le rôle des axes en géométrrie euclédéenne.

 $\overrightarrow{dM} = \overrightarrow{MM'}$  variété tangente en M.

 $\ddot{\phantom{a}}$ 

$$
\overrightarrow{MM'} = dx^1 \overrightarrow{e}_1 + dx^2 \overrightarrow{e}_2
$$

En général on a:

$$
d\overrightarrow{M} = dx^{\mu} \overrightarrow{e}_{\mu} (M)
$$

 $d\overrightarrow{M}$  est un vecteur de base appartenant aux variétés  $\mathbb{R}^N$ tangente à  $V_N$ en  $M$ .

#### \* Produit scalaire:  $2.2.2$

$$
d\overrightarrow{M}^2=d\overrightarrow{M}\cdot d\overrightarrow{M}
$$

En gnéral produit scalaire de deux vecteurs  $\overrightarrow{A}$  et  $\overrightarrow{B}$  a les propriétés suivantes:  $\overrightarrow{A} \cdot \overrightarrow{B}$  est un produit scalaire telque:<br>  $1-\overrightarrow{A} \cdot (\alpha \overrightarrow{B} + \beta \overrightarrow{C}) = \alpha \overrightarrow{A} \cdot \overrightarrow{B} + \beta \overrightarrow{A} \cdot \overrightarrow{C}$ <br>  $2-\overrightarrow{A} \cdot \overrightarrow{B} = \overrightarrow{B} \cdot \overrightarrow{A} \Rightarrow$  tenseur symetrique<br>  $3-\overrightarrow{A}^2 \succeq 0$ 

$$
d\dot{M}^2 = dx^{\mu} dx^{\nu} \overrightarrow{e}_{\mu} \overrightarrow{e}_{\nu}
$$

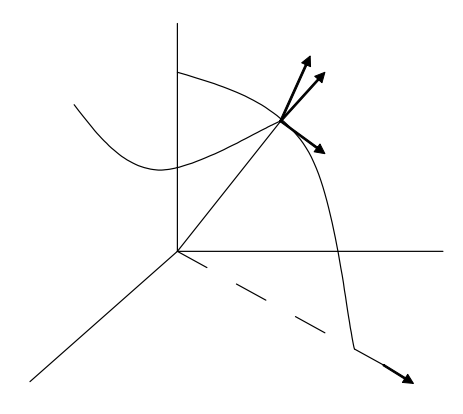

 $\operatorname{telque}$ 

$$
g_{\mu\nu}(M) = \overrightarrow{e}_{\mu} \overrightarrow{e}_{\nu}
$$
: Tenseur métrique

ce qui définit la distance infinitisimale invariante de Lorentz:

$$
ds^{2} = d\overrightarrow{M}^{2} = \overrightarrow{e}_{\mu}(M) \overrightarrow{e}_{\nu}(M) dx^{\mu} dx^{\nu}
$$

$$
= g_{\mu\nu} dx^{\mu} dx^{\nu}
$$

Exemple d'un tenseur métrique (métrique de l'éspace temps de Mnkowski):

$$
(x^{0}, x^{1}, x^{2}, x^{3}) \rightarrow g = \begin{pmatrix} 1 & 0 & 0 & 0 \\ 0 & 1 & 0 & 0 \\ 0 & 0 & 1 & 0 \\ 0 & 0 & 0 & 1 \end{pmatrix}
$$

### 2.2.3 Exemple des coordonnées sphériques:

$$
\begin{aligned}\n\overrightarrow{v}^{2} &= 1 \\
\overrightarrow{v} \cdot \overrightarrow{\omega} &= 0\n\end{aligned}\n\right}, \quad (\theta = x^{1}, \varphi = x^{2})
$$
\n
$$
d\overrightarrow{M} = d\theta \overrightarrow{v} + \sin \theta d\varphi \overrightarrow{\omega}
$$
\n
$$
= dx^{1} \overrightarrow{e}_{1} + dx^{2} \overrightarrow{e}_{2} \Rightarrow \overrightarrow{e}_{2} = \sin \theta \overrightarrow{\omega}
$$
\n
$$
= d\theta \overrightarrow{e}_{1} + d\varphi \overrightarrow{e}_{2}
$$

vecteurs de base coordinates.  
\n
$$
d\overrightarrow{M}^2 = d\overrightarrow{M} \cdot d\overrightarrow{M}
$$
\n
$$
= (d\theta \overrightarrow{e}_1 + d\varphi \overrightarrow{e}_2) (d\theta \overrightarrow{e}_1 + d\varphi \overrightarrow{e}_2)
$$
\n
$$
= d\theta \overrightarrow{e}_1 d\theta \overrightarrow{e}_1 + d\varphi \overrightarrow{e}_2 d\theta \overrightarrow{e}_1 + d\theta \overrightarrow{e}_1 d\varphi \overrightarrow{e}_2 + d\varphi \overrightarrow{e}_2 d\varphi \overrightarrow{e}_2
$$
\n
$$
= dx^1 dx^1 \overrightarrow{e}_1 \overrightarrow{e}_1 + dx^1 dx^2 \overrightarrow{e}_1 \overrightarrow{e}_2 + dx^2 dx^1 \overrightarrow{e}_2 \overrightarrow{e}_1 + dx^2 dx^2 \overrightarrow{e}_2 \overrightarrow{e}_2
$$
\n
$$
= dx^1 dx^1 g_{11} + dx^1 dx^2 g_{12} + dx^2 dx^1 g_{21} + dx^2 dx^2 g_{22}
$$

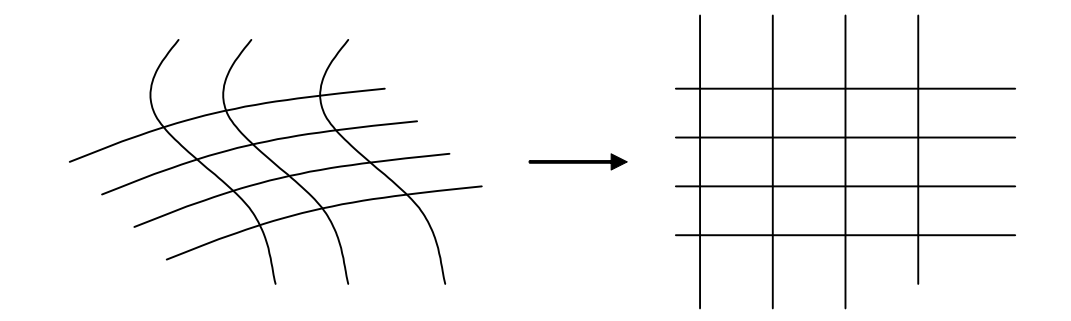

$$
g_{11} = \overrightarrow{v}^2 = 1
$$
  
\n
$$
g_{22} = \sin \theta \overrightarrow{\omega}^2 = \sin^2 \theta
$$
  
\n
$$
g_{12} = g_{21} = \sin \theta \overrightarrow{\omega} \overrightarrow{v} = 0
$$
  
\n
$$
g = \begin{pmatrix} 1 & 0 \\ 0 & \sin^2 \theta \end{pmatrix}
$$

 $\ast$ 

$$
ds^{2} = g_{\mu\nu}(M) dx^{\mu} dx^{\nu} = d\theta^{2} + \sin^{2}\varphi d\varphi^{2}
$$

\* f inversible  $\Leftrightarrow$  gdiagonalisable.

\* Signature du tenseur métrique  $\equiv$  {Signes de ses valeurs propres} Exemple:

$$
\eta = \left(\begin{array}{rrrr} 1 & 0 & 0 & 0 \\ 0 & -1 & 0 & 0 \\ 0 & 0 & -1 & 0 \\ 0 & 0 & 0 & -1 \end{array}\right) \rightarrow (+---)
$$

#### Tenseurs: Transformations des Cordonnées (curvilignes).  $2.2.4$

$$
\{x^{\mu}\}\stackrel{f}{\rightarrow}\{x'^{\mu}(x)\}
$$

Puisque  $f$  est différentiable, on peut écrire:

$$
dx'^{\mu}(x) = \frac{\partial x'^{\mu}(x)}{\partial x^{\nu}} dx^{\nu}; \qquad dx'^{\mu}(x^{1}, x^{2}, ..., x^{n})
$$

$$
dx'^{\mu} = a^{\mu'}_{\nu} dx^{\nu} = \sum_{\nu} \frac{\partial x'^{\mu}(x)}{\partial x^{\nu}} dx^{\nu}
$$

\* Et comme  $d\overrightarrow{M}$  est invariant donc on peut écrire.

$$
d\overrightarrow{M}=dx^{\mu}\overrightarrow{e}_{\mu}\left( M\right) =dx'^{\nu}\overrightarrow{e'}_{\nu}\left( M\right)
$$

On peut aussi déduire les transformations des vecteurs unitaires:

$$
dx^{\mu}\overrightarrow{e}_{\mu} = dx'^{\lambda}\overrightarrow{e'}_{\lambda}
$$
  
=  $a_{\nu}^{\lambda'} dx^{\nu} \overrightarrow{e'}_{\lambda}$ 

que je peut écrire en changeant  $\nu \rightarrow \mu$ :

$$
dx^{\mu}\overrightarrow{e}_{\mu} = a_{\mu}^{\lambda'} dx^{\mu}\overrightarrow{e'}_{\lambda} \Rightarrow \overrightarrow{e}_{\mu} = a_{\mu}^{\lambda'} \overrightarrow{e'}_{\lambda}
$$

#### $2.2.5$ Matrice inverse:

$$
a_{\mu'}^{\nu} = \frac{\partial x^{\nu}(x)}{\partial x'^{\mu}}
$$

Ce qui nous permet d'écrire:

$$
a_{\mu'}^{\nu} a_{\nu}^{\lambda'} = \delta_{\mu'}^{\lambda\prime}
$$
 symbole de kroneker

$$
a_{\mu'}^{\nu} a_{\lambda}^{\mu'} = \delta_{\lambda}^{\nu}
$$

Ce qui donne à la fin:

$$
dx'^{\mu} = a^{\mu'}_{\nu} dx^{\nu}
$$

$$
\overrightarrow{e}'_{\mu} = a^{\nu}_{\mu'} \overrightarrow{e}_{\nu}
$$

On peut avoir aussi:<br>  $g_{\mu\nu} = \overrightarrow{e}_{\mu} \overrightarrow{e}_{\nu}$ <br>  $g'_{\mu\nu} = \overrightarrow{e'}_{\mu} \overrightarrow{e'}_{\nu} = a^{\lambda}_{\mu'} a^{\rho}_{\nu'} \overrightarrow{e}_{\lambda} \overrightarrow{e}_{\rho}$  et on sait que  $\overrightarrow{e}_{\lambda} \overrightarrow{e}_{\rho} = g_{\lambda\rho}$  $g'_{\mu\nu} = a^{\lambda}_{\mu'} a^{\rho}_{\nu'} g_{\lambda\rho}$ 

Exercice: Transformation des cordonnées curvilignes.

 $x = r \cos \theta$  $y = r \sin \theta$  $x^1 = r$ ,  $x^2 = \theta$  $x^{1\prime} = x, \quad x^{2\prime} = y$ Ecrire la matrice de transformation  $a^{\mu'}_{\nu}$  et la matrice inverse  $a^{\nu}_{\mu'}$ . Solution:<br>  $dx'^{\mu} = a^{\mu'}_{\nu} dx^{\nu} = \sum_{\nu} \frac{\partial x'^{\mu}(x)}{\partial x^{\nu}} dx^{\nu}$  $\begin{array}{l} dx'^1=\frac{\partial x'^1(x)}{\partial x^1}dx^1+\frac{\partial x'^1(x)}{\partial x^2}dx^2=a_1^{1'}dx^1+a_2^{1'}dx^2\\ dx'^2=\frac{\partial x'^2(x)}{\partial x^1}dx^1+\frac{\partial x'^2(x)}{\partial x^2}dx^2=a_1^{2'}dx^1+a_2^{2'}dx^2\\ a_1^{1'}=\frac{\partial x'^1(x)}{\partial x^1}=\frac{\partial x}{\partial r}=\frac{\partial r\cos\theta}{\partial r}=\cos\theta\\ a_2^{1'}=\frac{\partial x'^1(x)}{\partial x^2}=\frac{\partial x}{\partial \theta}=\frac{\partial r\cos\theta}{\partial \theta}$ 

$$
a_2^2 = \frac{\partial x'^2(x}{\partial x^2} = \frac{\partial y}{\partial \theta} = \frac{\partial r \sin \theta}{\partial \theta} = r \cos \theta
$$
  
\n
$$
\Rightarrow a_{{\mu}'}^{\mu'} = \begin{pmatrix} \cos \theta & -r \sin \theta \\ \sin \theta & r \cos \theta \end{pmatrix}
$$
  
\n
$$
dx^{\mu} = a_{{\mu}'}^{\mu'} dx'^{\mu} = \sum_{\substack{\partial \pi' = 0 \\ \partial \pi'' = 0}} \frac{\partial x^{\mu} (}{\partial x^{\mu}} dx'^{\mu}
$$
  
\n
$$
dx^1 = \frac{\partial x^1 (x)}{\partial x^{\mu}} dx'^1 + \frac{\partial x^2 (x)}{\partial x^{\mu}} dx'^2 = a_1^1 dx'^1 + a_2^1 dx'^2
$$
  
\n
$$
dx^2 = \frac{\partial x^2 (x)}{\partial x^{\mu}} dx'^1 + \frac{\partial x^2 (x)}{\partial x^{\mu}} dx'^2 = a_1^2 dx'^1 + a_2^2 dx'^2
$$
  
\n
$$
a_1^1 = \frac{\partial x^1 (x)}{\partial x'^1} = \frac{\partial r}{\partial r \cos \theta} = \frac{1}{\frac{1}{2 + \frac{\cos \theta}{2\pi}}} = \frac{1}{\cos \theta}
$$
  
\n
$$
a_2^1 = \frac{\partial x^2 (x)}{\partial x'^2} = \frac{\partial r}{\partial r \sin \theta} = \frac{1}{\frac{1}{2 + \frac{\cos \theta}{2\pi}}} = \frac{1}{\sin \theta}
$$
  
\n
$$
a_2^2 = \frac{\partial x^2 (x)}{\partial x'^2} = \frac{\partial \theta}{\partial r \sin \theta} = \frac{1}{\frac{1}{2 + \frac{\cos \theta}{2\pi}}} = \frac{1}{r \sin \theta}
$$
  
\n
$$
a_2^2 = \frac{\partial x'^2 (x)}{\partial x'^2} = \frac{\partial \theta}{\partial r \sin \theta} = \frac{1}{\frac{1}{2 + \frac{\cos \theta}{2\pi}}} = \frac{1}{r \cos \theta}
$$
  
\n
$$
\Rightarrow a_{{\mu}'}^{\mu} = \begin{pmatrix} \frac{1}{\cos \theta} & \frac{1}{\sin \theta} \\ -\frac{1}{r \sin \theta} & \frac{1}{r \cos \theta} \end
$$

Un Tenseur (m fois contravariant (indices en haut), n fois covariant (indices en bas))

 $T_n^m$ <br>Exemple:  $m = 2; n = 3$ 

 $\operatorname{S'\'{e}crit}$  sous cette forme:

$$
T^{\prime \mu \nu}_{\lambda \rho \sigma} = a^{\mu'}_{\alpha} a^{\nu'}_{\beta} a^{\gamma}_{\lambda'} a^{\delta}_{\rho'} a^{\tau}_{\sigma'} T^{\alpha \beta}_{\gamma \delta \tau}
$$

Exemples:  $dx^{\mu}$  (Un tenseur 1 fois contravariant = vecteur)  $g_{\mu\nu}$  (2 fois covariants) Soit le vecteur vitesse:

$$
U^{\mu} = \frac{dx^{\mu}}{ds} \left( ds^2 \succ 0 \right)
$$

$$
* g_{\mu\nu} U^{\mu} U^{\nu} = \frac{g_{\mu\nu} dx^{\mu} dx^{\nu}}{ds^2} = \frac{ds^2}{ds^2} = 1
$$

$$
g_{\mu\nu} U^{\nu} = U_{\mu}
$$

$$
g_{\mu\nu} T^{\mu\lambda}_{\rho}
$$

### 2.2.6 Tenseur Antisymetrique:

 $\varepsilon^{\mu\nu\rho\sigma}$  "Tenseur de Levicevite"

#### Tenseur Metrique:  $2.2.7$

$$
g = \det g_{\mu\nu} = |G|
$$

 $^*\!La$  transformation d'une matrice est donnée par:

$$
G'=aGa^+
$$

tel que  $a^{+} = (a^{T})^{*}$ . de la même façon on peut écrire:

$$
g'_{\mu\nu} = a^{\lambda}_{\mu'} g_{\lambda\rho} a^{\rho}_{\nu'}
$$

On a donc

$$
|G'| = a^2 |G|
$$

 $et$ 

$$
g' = a^2 g
$$

tel que

$$
a=\det a^\lambda_{\mu'}=\det \frac{\partial x^\lambda}{\partial x\mu'}\,\,(\text{Jakobien})
$$

On a le tenseur antisymetrique est donnée par.

$$
\varepsilon_{\mu\nu\rho\sigma} = \frac{1}{\sqrt{g}} \eta_{\mu\nu\rho\sigma}
$$

 $\eta_{\mu\nu\rho\sigma}$  est totalement antisymetrique où:

$$
\eta_{\nu\mu\rho\sigma} = -\eta_{\mu\nu\rho\sigma}
$$

$$
\eta_{\rho\nu\mu\sigma} = -\eta_{\mu\nu\rho\sigma} \qquad \text{ect}
$$

$$
\eta_{0123} = +1
$$

Exemple: Dans l'éspace de Minkowski

$$
G = \left(\begin{array}{rrrr} 1 & 0 & 0 & 0 \\ 0 & -1 & 0 & 0 \\ 0 & 0 & -1 & 0 \\ 0 & 0 & 0 & -1 \end{array}\right); \qquad g = -1
$$

En coordonées sphérique on a:

$$
G = \begin{pmatrix} 1 & 0 & 0 & 0 \\ 0 & -1 & 0 & 0 \\ 0 & 0 & -r^2 & 0 \\ 0 & 0 & 0 & -r^2 \sin^2 \theta \end{pmatrix}; \qquad g = -r^4 \sin^2 \theta
$$

 $\operatorname{L'èvenement}$  en coordonnées sphériques est donné par:

$$
ds^2 = dt^2 - dr^2 - r^2 d\theta^2 - r^2 \sin^2 \theta d\varphi^2
$$

 $2.2.8$ Elément de volume invariant d'éspace temps:

$$
\sqrt{|g|}d^n x = a^{-1}\sqrt{|g'|}ad^n x'
$$

#### $2.2.9$ \* Dérivée covariante:

Soit le champs scalaire  $\varphi\left(x\right),$  on peut définir

$$
d\varphi\left(x\right)=\sum_{\mu}\frac{\partial\varphi}{\partial x^{\mu}}dx^{\mu}=\partial_{\mu}\varphi dx^{\mu}
$$

Soit  $A^{\nu}(x)$  est ce que  $\partial_{\mu}A^{\nu}(x)$  sont des composantes d'un n<br/>tenseur: on sait que:

$$
A^{\mu}(x) \to A^{\prime \mu}(x) = a^{\mu'}_{\lambda} A^{\lambda}
$$

$$
\partial_{\mu}A'^{\mu} = a^{\mu'}_{\lambda}\partial_{\mu}A^{\lambda} + \partial_{\mu}a^{\mu'}_{\lambda}A^{\lambda}
$$

donc  $\partial_{\mu}A'^{\mu}$  n'est pas un tenseur:

donc on doit redéfinir la dérivée pour qu'elle soit covariante

- On a  $\overrightarrow{A}\left( x\right) =A^{\mu }\left( x\right)$   $\overrightarrow{e}_{\mu }\left( x\right) \rightarrow$  est un invariant (puisque il est indépendant du système)

$$
d\overrightarrow{A}(x) = DA^{\mu}(x) \overrightarrow{e}_{\mu}(x) = dA^{\mu}(x) \overrightarrow{e}_{\mu}(x) + A^{\mu}(x) d\overrightarrow{e}_{\mu}(x)
$$

 $DA^{\mu}\left(x\right)$  : différentielle covariante On pose:

$$
d\overrightarrow{e}_{\mu}(x) = \Gamma^{\lambda}_{\mu\nu}(x) dx^{\nu} \overrightarrow{e}_{\lambda}(x)
$$

 $\Gamma^{\lambda}_{\mu\nu}(x)$ : Connection.

$$
\Rightarrow d\overrightarrow{A}(x) = dA^{\mu}(x) \overrightarrow{e}_{\mu}(x) + A^{\mu}(x) d\overrightarrow{e}_{\mu}(x) = dA^{\mu}(x) \overrightarrow{e}_{\mu}(x) + A^{\mu} \Gamma^{\lambda}_{\mu\nu}(x) dx^{\nu} \overrightarrow{e}_{\lambda}(x)
$$

$$
= dA^{\mu} \overrightarrow{e}_{\mu} + A^{\lambda} \Gamma^{\mu}_{\lambda\nu} dx^{\nu} \overrightarrow{e}_{\mu}
$$
  

$$
\rightarrow DA^{\mu} = dA^{\mu} + \Gamma^{\mu}_{\lambda\nu} A^{\lambda} dx^{\nu} = \partial_{\nu} A^{\mu} dx^{\nu} + \Gamma^{\mu}_{\lambda\nu} A^{\lambda} dx^{\nu}
$$
  

$$
= D_{\nu} A^{\mu} dx^{\nu}
$$

 $D_{\nu}$  : dérivée covariante. donc:

$$
D_{\nu}A^{\mu} = \partial_{\nu}A^{\mu} + \Gamma^{\mu}_{\lambda\nu}A^{\lambda}
$$

- Pour un champs scalaire:

$$
D_{\nu}\varphi=\partial_{\nu}\varphi
$$

- Dérivée covariante des composantes covariantes:  $\,$  $D_\nu A_\mu = ?$ on  $\mathbf a$ 

$$
A_\mu = \overrightarrow{A} \overrightarrow{e}_\mu = A_\nu \overrightarrow{e}_\nu \overrightarrow{e}_\mu = g_{\mu\nu} A^\nu
$$

 $\label{eq:DA} \begin{aligned} DA_{\mu} = d\overrightarrow{A}\overrightarrow{e}_{\mu} \\ \text{donc} \end{aligned}$ 

$$
dA_{\mu} = d\left(\overrightarrow{A} \overrightarrow{e}_{\mu}\right) = d\overrightarrow{A} \overrightarrow{e}_{\mu} + \overrightarrow{A} d\overrightarrow{e}_{\mu}
$$

$$
= d\overrightarrow{A} \overrightarrow{e}_{\mu} + \Gamma^{\lambda}_{\mu\nu} dx^{\nu} \overrightarrow{A} d\overrightarrow{e}_{\lambda}
$$

$$
\rightarrow d\overrightarrow{A} \overrightarrow{e}_{\mu} = dA_{\mu} - \Gamma^{\lambda}_{\mu\nu} dx^{\nu} A_{\lambda}
$$

 $DA_\mu=d\overrightarrow{A}\overrightarrow{e}_\mu=\partial_\nu A_\mu dx^\nu-\Gamma^\mu_{\lambda\nu}dx^\nu A_\lambda\rightarrow D_\nu A_\mu dx^\nu=\partial_\nu A_\mu dx^\nu-\Gamma^\mu_{\lambda\nu}dx^\nu A_\lambda$ 

$$
\Rightarrow D_{\nu}A_{\mu} = \partial_{\nu}A_{\mu} - \Gamma^{\lambda}_{\mu\nu}A_{\lambda}
$$

Dérivée coovariantes d'un produit:

 $-D_{\nu}(A_{\mu}B_{\lambda})=(D_{\nu}A_{\mu})B_{\lambda}+A_{\mu}(D_{\nu}B_{\lambda})=\partial_{\nu}A_{\mu}B_{\lambda}-\Gamma_{\nu\mu}^{\rho}A_{\rho}B_{\lambda}+A_{\mu}\partial_{\nu}B_{\lambda} A_\mu \Gamma^\rho_{\nu\lambda} B_\rho$ 

ce qui nous permet d'écrire pour un tenseur deux covariants:

$$
D_{\nu}(T_{\mu\lambda}) = \partial_{\nu}T_{\mu\lambda} - \Gamma^{\rho}_{\nu\mu}T_{\rho\lambda} - \Gamma^{\rho}_{\nu\lambda}T_{\mu\rho}
$$

Et ce qui nous permet de fair la généralisation suivante:

$$
D_{\nu}\left(T_{\rho}^{\mu\lambda}\right) = \partial_{\nu}T_{\rho}^{\mu\lambda} + \Gamma_{\sigma\nu}^{\mu}T_{\rho}^{\sigma\lambda} + \Gamma_{\sigma\nu}^{\lambda}T_{\rho}^{\mu\sigma} - \Gamma_{\rho\nu}^{\sigma}T_{\sigma}^{\mu\lambda}
$$

Et donc pour le cas d'un tenseur métrique:

$$
D_{\nu}(g_{\mu\lambda}) = \partial_{\nu}g_{\mu\lambda} - \Gamma^{\rho}_{\nu\mu}g_{\rho\lambda} - \Gamma^{\rho}_{\nu\lambda}g_{\mu\rho} = 0
$$

 $\begin{array}{ll} \partial_{\nu}g_{\mu\lambda}=\partial_{\nu}\overrightarrow{e}_{\mu}\overrightarrow{e}_{\lambda}+\overrightarrow{e}_{\mu}\partial_{\nu}\overrightarrow{e}_{\lambda}\\ =\Gamma_{\nu\mu}^{\rho}\overrightarrow{e}_{\rho}\overrightarrow{e}_{\lambda}+\overrightarrow{e}_{\mu}\overrightarrow{e}_{\rho}\Gamma_{\lambda\nu}^{\rho}=\Gamma_{\nu\mu}^{\rho}g_{\rho\lambda}+\Gamma_{\nu\lambda}^{\rho}g_{\mu\rho}\\ \text{Propriété:} \end{array}$ Démonstration:

$$
\Gamma_{\mu\nu}^{\lambda} = \Gamma_{\nu\mu}^{\lambda}
$$

Démonstration:

On a:  $d\overrightarrow{M} = dx^{\mu} \overrightarrow{e}_{\mu} = dx^{\mu} \partial_{\mu} \overrightarrow{M}$ on a posé  $\overrightarrow{e}_{\mu} = \partial_{\mu} \overrightarrow{M} - \partial_{\lambda} \overrightarrow{e}_{\mu} = \partial_{\lambda} \partial_{\mu} \overrightarrow{M} = \partial_{\mu} \partial_{\lambda} \overrightarrow{M} = \partial_{\mu} \overrightarrow{e}_{\lambda}$  propriété des vecteurs de bases coordonnées.

$$
\partial_{\nu} \overrightarrow{e}_{\mu} = \Gamma^{\lambda}_{\mu\nu} \overrightarrow{e}_{\lambda}
$$

$$
\partial_{\mu} \overrightarrow{e}_{\nu} = \Gamma^{\lambda}_{\nu\mu} \overrightarrow{e}_{\lambda}
$$

On définit aussi les connections comme:

$$
\Gamma^{\lambda}_{\mu\nu} = g^{\lambda\rho} \Gamma_{\mu\nu,\lambda} = g^{\lambda\rho} \frac{1}{2} \left[ \partial_{\nu} g_{\mu\rho} + \partial_{\mu} g_{\nu\rho} - \partial_{\rho} g_{\mu\nu} \right]
$$

 $\Gamma_{\mu\nu}^{\lambda}$ : est appelée aussi symbole de Christofel. Démonstration:  $\begin{array}{l} D_{\nu}g_{\mu\sigma}=\partial_{\nu}g_{\mu\sigma}-\Gamma^{\lambda}_{\mu\nu}g_{\lambda\sigma}-\Gamma^{\lambda}_{\sigma\nu}g_{\mu\lambda}=0\\ \hskip 3cm \rightarrow \partial_{\nu}g_{\mu\sigma}-\Gamma_{\mu\nu,\sigma}-\Gamma_{\sigma\nu,\mu}=0 \to \partial_{\nu}g_{\mu\rho}-\Gamma_{\mu\nu,\rho}-\Gamma_{\rho\nu,\mu}=0 \end{array}$  $\Rightarrow \partial_{\nu}g_{\mu\rho} = \Gamma_{\mu\nu,\rho} + \Gamma_{\rho\nu,\mu}$  et de la même façon on peut obtenir:  $\begin{array}{l} \partial_\mu g_{\nu\rho}=\Gamma_{\nu\mu,\rho}+\Gamma_{\rho\mu,\nu}\\ -\partial_\rho g_{\mu\nu}=-\Gamma_{\mu\rho,\nu}-\Gamma_{\nu\rho,\mu} \end{array}$ 

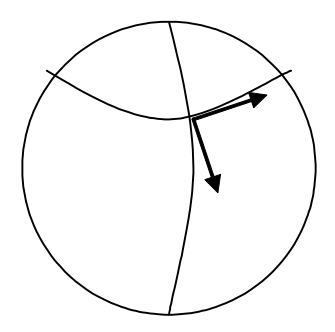

$$
\rightarrow \begin{vmatrix} \partial_{\nu}g_{\mu\rho} = \Gamma_{\mu\nu,\rho} + \Gamma_{\rho\nu,\mu} \\ \partial_{\mu}g_{\nu\rho} = \Gamma_{\nu\mu,\rho} + \Gamma_{\rho\mu,\nu} \\ -\partial_{\rho}g_{\mu\nu} = -\Gamma_{\mu\rho,\nu} - \Gamma_{\nu\rho,\mu} \end{vmatrix} \Rightarrow \Gamma_{\mu\nu,\rho} = \frac{1}{2} \left[ \partial_{\nu}g_{\mu\rho} + \partial_{\mu}g_{\nu\rho} - \partial_{\rho}g_{\mu\nu} \right]
$$

Exemple:

 $\overrightarrow{e}_1 = \overrightarrow{v}$  $x^1=\theta$  $\overrightarrow{e}_2 = \overrightarrow{\omega} \sin \theta$ <br> $\overrightarrow{v}^2 = \overrightarrow{\omega}^2 = 1$  $x^2 = \phi$  $\overrightarrow{v} \cdot \overrightarrow{\omega} = 0$ \* Quand  $\theta$  varie  $d_1 \vec{v} = \vec{0}$  puisque  $d\vec{v}$  est perpendiculair à la sphère et aussi $d\overrightarrow{\omega}=0$  $*$  Quand  $\varphi$  varie:  $\frac{\partial_2 \overrightarrow{v} = \alpha \overrightarrow{\omega}}{\partial_2 \overrightarrow{\omega}} = -\alpha \overrightarrow{v}$ puisque  $\overrightarrow{\partial}_2(\overrightarrow{v}\cdot\overrightarrow{\omega})=\partial_2\overrightarrow{v}\cdot\overrightarrow{\omega}+\overrightarrow{v}\cdot\partial_2\overrightarrow{\omega}$  $\begin{array}{l} \partial_2\left(\overrightarrow{v}\cdot\overrightarrow{\omega}\right)=\partial_2\overrightarrow{v}\cdot\overrightarrow{\omega}+\overrightarrow{v}\cdot\partial_2\overrightarrow{\omega}\\ \phantom{\partial_2\left(\overrightarrow{v}\right)}=\cos\theta\overrightarrow{\omega};\qquad \partial_1\overrightarrow{v}=0\\ \partial_2\overrightarrow{v}=\cos\theta\overrightarrow{v};\qquad \partial_1\overrightarrow{v}=0\\ \partial_2\overrightarrow{\omega}=-\cos\theta\overrightarrow{v}\qquad \partial_1\overrightarrow{\omega}=0\\ \phantom{\partial_2\left(\overrightarrow{v}\right)}-\overrightarrow{d\overrightarrow{e}}_1=\partial_2\overrightarrow{v}\,d\varphi=\$  $\Gamma^{1}_{12} \overrightarrow{e}_1 dx^2 + \Gamma^{2}_{12} \overrightarrow{e}_2 dx^2$ en identifiant à avec le résultat calculé on trouve  $\Gamma_{12}^2 = \frac{\cos \theta}{\sin \theta}$ <br>  $d\vec{e}_2 = \partial_\nu \vec{e}_2 dx^\nu = \Gamma_{2\nu}^{\lambda} \vec{e}_{\lambda} dx^\nu$ <br>  $= \Gamma_{21}^{\lambda} \vec{e}_{\lambda} dx^1 + \Gamma_{22}^{\lambda} \vec{e}_{\lambda} dx^2 = \Gamma_{21}^1 \vec{e}_1 dx^1 + \Gamma_{21}^2 \vec{e}_2 dx^1 + \Gamma_{22}^2 \vec{e}_2$  $\Gamma^{1}_{22} \overrightarrow{e}_1 dx^2 + \Gamma^{2}_{22} \overrightarrow{e}_2 dx^2$ <br> $\rightarrow \Gamma^{1}_{22} = -\cos\theta \sin\theta \text{ et } \Gamma^{2}_{21} = \frac{\cos\theta}{\sin\theta}$ les autres sont tous nuls.

Exercice: Calculer les connections directement

$$
\Gamma_{\mu\nu,\rho} = \frac{1}{2} \left[ \partial_{\nu} g_{\mu\rho} + \partial_{\mu} g_{\nu\rho} - \partial_{\rho} g_{\mu\nu} \right]
$$

pour la métrique  $ds^2 = d\theta^2 + \sin^2 \theta d\varphi^2$ . Solution: On voit que la métrique est:

$$
G = (1, \sin^{2} \theta)
$$
\n
$$
G^{-1} = \left(1, \frac{1}{\sin^{2} \theta}\right)
$$
\n
$$
G^{-1} = \left(1, \frac{1}{\sin^{2} \theta}\right)
$$
\n
$$
G^{-1} = \left(1, \frac{1}{\sin^{2} \theta}\right)
$$
\n
$$
g^{\lambda \rho} \rightarrow G^{-1} \text{ et } g_{\mu \nu} \rightarrow G.
$$
\n
$$
\partial_{1} = \frac{\partial}{\partial \theta}; \partial_{2} = \frac{\partial}{\partial \varphi}.
$$
\n
$$
\Gamma_{11}^{1} = g^{1\rho} \frac{1}{2} [\partial_{1}g_{1\rho} + \partial_{1}g_{1\rho} - \partial_{\rho}g_{11}]
$$
\n
$$
g^{12} = g_{12} = 0
$$
\n
$$
\Gamma_{11}^{1} = g^{1\rho} \frac{1}{2} [\partial_{1}g_{1\rho} + \partial_{1}g_{1\rho} - \partial_{\rho}g_{11}]
$$
\n
$$
g^{12} = g_{12} = 0
$$
\n
$$
\Gamma_{11}^{1} = g^{11} \frac{1}{2} [\partial_{1}g_{11} + \partial_{1}g_{11} - \partial_{1}g_{11}] = \frac{1}{2} [\partial_{1}(1) + \partial_{1}(1) - \partial_{1}(1)] = 0
$$
\n
$$
\Gamma_{12}^{1} = g^{1\rho} \frac{1}{2} [\partial_{2}g_{1\rho} + \partial_{1}g_{2\rho} - \partial_{\rho}g_{12}] = g^{1\rho} \frac{1}{2} [\partial_{2}g_{1\rho} + \partial_{1}g_{2\rho}]
$$
\n
$$
= g^{11} \frac{1}{2} [\partial_{2}g_{1\rho} + \partial_{1}g_{2\rho}] + g^{12} \frac{1}{2} [\partial_{2}g_{12} + \partial_{1}g_{2\rho}] = 0 = \Gamma_{21}^{1}
$$
\n
$$
\Gamma_{22}^{1} = g^{1\rho} \frac{1}{2} [\partial_{2}g_{1\rho} + \partial_{1}g_{2\rho}] + g^{12} \frac{1}{2} [\partial_{2}g_{12} + \partial_{1}g_{2\rho
$$

on a  
\n
$$
\partial_{\mu} \overrightarrow{e}_{\nu} = \Gamma^{\lambda}_{\nu\mu} \overrightarrow{e}_{\lambda} \text{ et on a } \overrightarrow{e}_{\nu} = a^{\mu'}_{\nu} \overrightarrow{e}_{\mu'}
$$
\n
$$
\Rightarrow \partial_{\nu} \left( a^{\rho'}_{\mu} \overrightarrow{e}_{\rho'} \right) = \Gamma^{\lambda}_{\nu\mu} a^{\rho'}_{\lambda} \overrightarrow{e}_{\rho'}
$$
\n
$$
\rightarrow \partial_{\nu} a^{\rho'}_{\mu} \overrightarrow{e}_{\rho'} + a^{\rho'}_{\mu} \partial_{\nu} \overrightarrow{e}_{\rho'} = \Gamma^{\lambda}_{\nu\mu} a^{\rho'}_{\lambda} \overrightarrow{e}_{\rho'}
$$

et on a  
\n
$$
\partial_{\nu} = a_{\nu}^{\sigma'} \partial_{\sigma'}
$$
\n
$$
\Rightarrow \partial_{\nu} a_{\mu}^{\rho'} \overrightarrow{e}_{\rho'} + a_{\mu}^{\rho'} a_{\nu}^{\sigma'} \partial_{\sigma'} \overrightarrow{e}_{\rho'} = \Gamma^{\lambda}_{\nu\mu} a_{\lambda}^{\rho'} \overrightarrow{e}_{\rho'}
$$
\n
$$
\left(\partial_{\nu} a_{\mu}^{\rho'}\right) \overrightarrow{e}_{\rho'} + a_{\mu}^{\rho'} a_{\nu}^{\sigma'} \Gamma^{\lambda'}_{\rho\sigma} \overrightarrow{e}_{\lambda'} = \Gamma^{\lambda}_{\nu\mu} a_{\lambda}^{\rho'} \overrightarrow{e}_{\rho'}
$$
\n
$$
\left(\partial_{\nu} a_{\mu}^{\rho'}\right) \overrightarrow{e}_{\rho'} + a_{\mu}^{\lambda'} a_{\nu}^{\sigma'} \Gamma^{\rho'}_{\lambda\sigma} \overrightarrow{e}_{\rho'} = \Gamma^{\lambda}_{\nu\mu} a_{\lambda}^{\rho'} \overrightarrow{e}_{\rho'}
$$
\n
$$
\Rightarrow \left(\partial_{\nu} a_{\mu}^{\rho'}\right) + a_{\mu}^{\lambda'} a_{\nu}^{\sigma'} \Gamma^{\rho'}_{\lambda\sigma} = \Gamma^{\lambda}_{\nu\mu} a_{\lambda}^{\rho'}
$$
\nen multipliant à gauche et à droite par  $a_{\rho'}^{\sigma'}$   
\n
$$
\Rightarrow a_{\rho'}^{\tau} \left(\partial_{\nu} a_{\mu}^{\rho'}\right) + a_{\mu}^{\lambda'} a_{\nu}^{\sigma'} \Gamma^{\rho'}_{\lambda\sigma} = \Gamma^{\lambda}_{\nu\mu} a_{\lambda}^{\rho'} a_{\rho'}^{\tau}
$$
\n
$$
a_{\lambda}^{\rho'} a_{\rho'}^{\tau} = \delta_{\lambda}^{\tau}
$$
\n
$$
\Rightarrow \Gamma^{\lambda}_{\mu\nu} = a_{\rho'}^{\tau} a_{\mu}^{\lambda'} a_{\nu}^{\sigma'} \Gamma^{\rho'}_{\lambda\sigma} + a_{\rho'}^{\tau} \partial_{\nu} a_{\mu}^{\rho'}
$$
\n
$$
\frac{\partial x^{\tau}}{\partial x^{\mu}} \frac{\partial^2 x^{\prime \rho}}{\partial x^{\mu} \partial x^{\nu}}
$$

Ox  $\epsilon$  Ox  $\epsilon$  Ox  $\epsilon$  Ox  $\epsilon$  Ox  $\epsilon$  On voit qu'il éxiste dans le terme de droite une dérivée seconde (qui est en fait une torsion) et donc,  $\Gamma_{\mu\nu}^{\lambda}$  n'est pas un tenseur.<br>Application au calcule véctoriel:

En coordonnées curvilignes: 1- Divergence (covariante): On a

$$
D_{\nu}A^{\mu} = \partial_{\nu}A^{\mu} + \Gamma^{\mu}_{\lambda\nu}A^{\lambda} \Rightarrow
$$
  
\n
$$
-D_{\mu}A^{\mu} = \partial_{\mu}A^{\mu} + \Gamma^{\mu}_{\lambda\mu}A^{\lambda}
$$
  
\n
$$
\Gamma^{\mu}_{\lambda\mu} = g^{\mu\nu}\Gamma_{\lambda\mu,\nu} = \frac{1}{2}g^{\mu\nu} [\partial_{\lambda}g_{\mu\nu} + \partial_{\mu}g_{\nu\lambda} - \partial_{\nu}g_{\mu\lambda}]
$$
  
\n
$$
= \frac{1}{2}g^{\mu\nu}\partial_{\lambda}g_{\mu\nu} = \frac{1}{2}G^{-1}\partial_{\lambda}G
$$
  
\n
$$
= \frac{1}{2}g^{-1}\partial_{\lambda}g
$$
  
\n
$$
= \frac{1}{2}g^{-1}dg
$$

donc

$$
D_{\mu}A^{\mu} = \partial_{\mu}A^{\mu} + \Gamma^{\mu}_{\lambda\nu}A^{\lambda} = \partial_{\mu}A^{\mu} + \frac{1}{2}g^{-1}\partial_{\lambda}gA^{\lambda}
$$
  

$$
= \partial_{\mu}A^{\mu} + \frac{1}{2}g^{-1}\partial_{\lambda}gA^{\lambda}
$$
  

$$
= \partial_{\mu}A^{\mu} + |g|^{-\frac{1}{2}}\partial_{\mu}|g|^{\frac{1}{2}}A^{\mu}
$$
  

$$
= |g|^{-\frac{1}{2}}\partial_{\mu}[|g|^{\frac{1}{2}}A^{\mu}]
$$

Donc on peut écrire:

$$
D_{\mu}A^{\mu} = \frac{1}{\sqrt{|g|}} \partial_{\mu} \left[ \sqrt{|g|} A^{\mu} \right]
$$

Laplacien ou Dalembercien

$$
\Box \Phi (x) = D_{\mu} D^{\mu} \Phi (x)
$$
  

$$
\Box \Phi (x) = \frac{1}{\sqrt{|g|}} \partial_{\mu} \left[ \sqrt{|g|} g^{\mu \nu} \partial_{\nu} A^{\mu} \right]
$$

Exercice: Calculer le laplacien de  $\Phi$  en coordonnées sphérique  $(r, \theta, \varphi)$  telque

$$
ds^2 = dr^2 + r^2 d\theta^2 + r^2 \sin^2 \theta d\varphi^2
$$

Rotationel

$$
D_{\mu}A_{\nu} - D_{\nu}A_{\mu} = \partial_{\mu}A_{\nu} - \partial_{\nu}A_{\mu}
$$

Démonstration:  $\begin{split} D_\mu A_\nu - D_\nu A_\mu &= \left( \partial_\mu A_\nu - \Gamma^\lambda_{\nu\mu} A_\lambda \right) - \left( \partial_\nu A_\mu - \Gamma^\lambda_{\mu\nu} A_\lambda \right) \\ &= \partial_\mu A_\nu - \partial_\nu A_\mu \end{split}$  Théorème de Green:

$$
\iiint\limits_V dx^3 \overrightarrow{\nabla} \cdot \overrightarrow{A} (\overrightarrow{r}) = \begin{cases} \oiint\limits_{\Sigma} & \leftarrow \oint \oint \limits_{\text{stocks}} d\overrightarrow{\Sigma} \cdot \overrightarrow{A} \end{cases}
$$

 $\sim$ 

En relativité réstreinte on écrit:

$$
\int\limits_V\!dx^4\partial_\mu A^\mu = \int\limits_\Sigma\! d\Sigma_\mu A^\mu
$$

Et en relativité générale:

$$
\begin{split} \int\limits_V dx^4\sqrt{|g|}\ D_\mu A^\mu &= \int\limits_V dx^4\sqrt{|g|}\frac{1}{\sqrt{|g|}}\partial_\mu \left[\sqrt{|g|}A^\mu\right]\\ \int\limits_V dx^4\sqrt{|g|}D_\mu A^\mu &= \int\limits_\Sigma d\Sigma_\mu \sqrt{|g|}A^\mu \end{split}
$$

# - Principes de la Relativité Générale:

### a) Enoncé:

1- Toutes les lois physiques sont les mêmes dans tous les systèmes de cooedonnées curvilignes (ses lois sont sous forme d'équations tensorielles)

2-En l'abscence de champs de gravitations, ses lois se réduisent à celles de la relativité réstreintes.

b) Loi d'énertie généralisé: En relativité restreinte on a

$$
\frac{dU^{\mu}}{ds}=0
$$

tel que on peut définir:

$$
ds^2 = g_{\mu\nu}dx^\mu dx^\nu = c^2dt^2 - d\vec{r}^2
$$

donc en $\ensuremath{\mathsf{RR}}$  on a:

$$
\frac{dU^{\mu}}{ds} = 0 \Leftrightarrow \frac{d\overrightarrow{U}}{ds} = 0 \qquad \Leftrightarrow \qquad \frac{DU^{\mu}}{\text{RG}} = 0
$$

C'est ce qu'on appelle par Loi d'inertie généralisée. Et qu'on peut écrire aussi sous la forme suivante:<br>  $\frac{DU^{\mu}}{ds} = 0 \rightarrow dx^{\nu} \frac{D_{\nu}U^{\mu}}{ds} = \frac{dx^{\nu}}{ds} D_{\nu}U^{\mu} = U^{\nu}D_{\nu}U^{\mu}$ <br>
En supposant que  $ds^2 \succ 0$  on a donc:

$$
\frac{DU^{\mu}}{ds} = 0 \to U^{\nu} D_{\nu} U^{\mu} = 0
$$

$$
\to U^{\nu} \partial_{\nu} U^{\mu} + U^{\nu} \Gamma^{\mu}_{\lambda \nu} (x) U^{\lambda}
$$

$$
\Rightarrow \frac{dU^{\mu}}{ds} = -\Gamma^{\mu}_{\lambda \nu} (x) U^{\lambda} U^{\nu}
$$

C'est l'équation du mouvement géodésique.

définition des géodésiques: C'est la distance minimale entre deux points dans un éspace courbé en général, et qu'on peut représenter par l'éxpréssion suivante:

$$
\frac{d^2x^{\mu}}{ds} + \Gamma^{\mu}_{\lambda\nu}(x)\,\frac{dx^{\lambda}}{ds}\frac{dx^{\nu}}{ds} = 0
$$

Donc on peut définir une courbe comme étant une géodésique, si le vécteur vitèsse est transporté parallèlement lelong de cette dernière.

### c- Limites:

Soit un champs locale où où le champs de gravitation est faible, on peut donc écrire:

$$
g_{\mu\nu} = \eta_{\mu\nu} + h_{\mu\nu}
$$

où

$$
\eta_{\mu\nu}=\left(\begin{array}{cccc} 1 & 0 & 0 & 0 \\ 0 & -1 & 0 & 0 \\ 0 & 0 & -1 & 0 \\ 0 & 0 & 0 & -1 \end{array}\right)
$$

On suppose que:

$$
|h_{\mu\nu}| \ll 1
$$

On obtient la lmite newtonienne si:

$$
|\partial_{\lambda}h_{\mu\nu}|\ll 1
$$

et aussi:

 $v\ll 1$ 

on a la lmite non relativiste de la relativité réstreinte. Et le cas statique est obtenu par la condition suivante:

$$
|\partial_0 h_{\mu\nu}| = 0
$$

On  $\mathbf a$ 

$$
\overrightarrow{\gamma}=\frac{d\overrightarrow{v}}{dt}
$$

où

$$
U^0 = \frac{1}{\sqrt{1-\beta^2}} = 1
$$
  
\n
$$
U^i = \frac{v^i}{\sqrt{1-\beta^2}} \approx v^i
$$
  
\n
$$
ds = \sqrt{1-\beta^2} dt = dt
$$
  
\n
$$
\gamma^i = \frac{dv^i}{dt} \approx -\Gamma^i_{00} U^0 U^0 - 2\Gamma^i_{0j} U^0 U^j - \Gamma^i_{jk} U^j U^k
$$
  
\n
$$
\rightarrow \frac{dv^i}{dt} \approx -\Gamma^i_{00} = -g^{ij} \frac{1}{2} [2\partial_0 g_{0j} - \partial_j g_{00}]
$$
  
\n
$$
= \frac{1}{2} \eta^{ij} \partial_j h_{00}
$$

qu'on peut écrire

$$
\left\{ \begin{array}{c} \frac{d\overrightarrow{v}}{dt} = -\frac{1}{2} \overrightarrow{\nabla} h_{00}\\ g_{\mu\nu} = \eta_{\mu\nu} + h_{\mu\nu} \end{array} \right\}
$$

On a

 $g_{00} = \eta_{00} + h_{00} = 1 + h_{00} \Rightarrow h_{00} = -1 + g_{00}$ <br>et de l'équation:

 $\frac{d\vec{v}}{dt} = -\frac{1}{2}\vec{\nabla}h_{00}$ en remplaçant dans cette équation $\frac{1}{2}h_{00} \rightarrow -\frac{GM}{r}$  qui est le potentiel newtonien donc on a:

$$
\frac{1}{2}[g_{00} - 1] = -\frac{GM}{r} \to g_{00} = 1 - 2\frac{GM}{r}
$$

Si on a un potentiel de la forme suivante:

$$
g_{ij} = \delta_{ij} \left( 1 - 2\frac{GM}{r} \right)
$$

Potentiel de type magnétique et qui n'éxerce d'éffort que sur les particules rapide.

Ordre de grandeur:

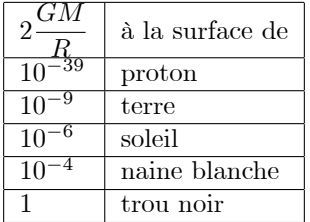

### d- Décalage vers le rouge:

Un atome sur le soleil émet un rayonnement de fréquence  $\nu_0 = \frac{1}{\tau_0}$ on a:

$$
ds^{2} = g_{\mu\nu}dx^{\mu}dx^{\nu} = g_{00}dt^{2} \Rightarrow \tau_{0} = \sqrt{g_{00}}\tau
$$

et on a

$$
\nu_0 = \frac{1}{\tau_0} = \frac{1}{\sqrt{g_{00}}\tau} = \frac{\nu}{\sqrt{g_{00}}}
$$

$$
\Rightarrow \frac{\Delta \nu}{\nu} = \frac{\nu - \nu_0}{\nu_0} = \frac{\nu_0 \sqrt{g_{00}} - \nu_0}{\nu_0}
$$

$$
=\sqrt{g_{00}}-1=1-2\frac{GM}{r}-1=-2\frac{GM}{r}=2\cdot 10^{-6}
$$

# Electrodynamique Relativiste:

 ${\operatorname{\mathsf{Loi}}}$  de force de  ${\operatorname{\mathsf{Lorentz}}}$ 

$$
m\frac{DU^{\mu}}{ds}=qF^{\mu\nu}U_{\nu}
$$

où  $F^{\mu\nu}$  : Tenseur champs électromagnétique et qui est antisymétrique. Equations de Maxwell:

$$
D_{\lambda}F_{\mu\nu} + D_{\mu}F_{\nu\lambda} + D_{\nu}F_{\lambda\mu} = 0
$$

$$
D_{\mu}F^{\mu\nu}=J^{\nu}
$$

Exercice: Montrer que ces équations de Maxwell covariantes s'écrivent:  $\partial_{\lambda}F_{\mu\nu} + \partial_{\mu}F_{\nu\lambda} + \partial_{\nu}F_{\lambda\mu} = 0$  pour cela on utilise  $\Gamma_{\lambda\mu}^{\rho}=g^{\rho\nu}\Gamma_{\lambda\mu,\nu}=\frac{1}{2}g^{\rho\nu}\left[\partial_{\lambda}g_{\mu\nu}+\partial_{\mu}g_{\nu\lambda}-\partial_{\nu}g_{\mu\lambda}\right]$ On peut montrer aussi que:

 $\partial \nu J^{\nu}=0$ puisque:<br>  $\frac{1}{\sqrt{g}} \partial_{\mu} \partial \nu \left( \sqrt{g} F^{\mu \nu} \right) = 0$ <br>
telque<br>  $\frac{1}{\sqrt{g}} \partial \nu \left( \sqrt{g} F^{\mu \nu} \right) = J^{\nu}$ 

Chapitre II

### Les Equations d'Einstein

### II.1 Tenseur de Rieman:

a- Comment définir un tenseur qui permet de mesurer le vrai champ de gravitation?

- Déviation géodésique: Soit  $\delta\overrightarrow{U}$  vitésse relative de deux géodésiques.

On peut mesurer l'accélération relative:  $\frac{d\delta \overrightarrow{U}}{ds}$ On  $\mathbf a$ 

$$
\delta \overrightarrow{U} = \Delta U^{\nu} \overrightarrow{e}_{\nu}
$$

 $\Delta$  : différentielle covariante associée à<br>  $\delta.$ et donc

$$
\frac{d\delta \overrightarrow{U}}{ds} = \frac{D(\Delta U^{\nu}) \overrightarrow{e}_{\nu}}{ds} = \left[ \frac{\Delta (DU^{\nu})}{ds} + \frac{[D, \Delta] (U^{\nu})}{ds} \right] \overrightarrow{e}_{\nu}
$$

 $\frac{\Delta\left( D U^{\nu} \right)}{ds}=0$  par définition du mouvement géodésique donc on a:

$$
\frac{d\delta \overrightarrow{U}}{ds} = \frac{\left[D, \Delta\right]\left(U^{\nu}\right)}{ds} \overrightarrow{e}_{\nu}
$$

 $[D, \Delta] (U^{\nu}) = ?$ 

$$
[D, \Delta] (U^{\nu}) = [dx^{\lambda} D_{\lambda}, \delta x^{\mu} D_{\mu}] U^{\nu}
$$
  
=  $dx^{\lambda} \delta x^{\mu} [D_{\lambda}, D_{\mu}] U^{\nu}$ 

 $donc$ 

$$
\frac{d\delta \overrightarrow{U}}{ds} = \frac{dx^{\lambda}}{ds} \delta x^{\mu} [D_{\lambda}, D_{\mu}] U^{\nu} \overrightarrow{e}_{\nu} = U^{\lambda} \delta x^{\mu} [D_{\lambda}, D_{\mu}] U^{\nu} \overrightarrow{e}_{\nu}
$$

On note:  $% \left( \mathcal{A}\right)$ 

$$
[D_{\lambda}, D_{\mu}] U^{\nu} = R^{\rho}_{\rho\mu\lambda} U^{\rho}
$$

 $\begin{array}{l} R^{\nu}_{\rho\mu\lambda}\mathrm{:Tensor~de~Riemann.}\\ \text{- }D_{\mu}U^{\nu}=\partial_{\mu}U^{\nu}+\Gamma^{\nu}_{\rho\mu}U^{\rho} \end{array}$ 

$$
D_{\lambda} (D_{\mu}U^{\nu}) = \partial_{\lambda} (D_{\mu}U^{\nu}) - \Gamma^{\sigma}_{\mu\lambda}D_{\sigma}U^{\nu} + \Gamma^{\nu}_{\sigma\lambda}D_{\mu}U^{\sigma}
$$
  
\n
$$
= \partial_{\lambda} (\partial_{\mu}U^{\nu} + \Gamma^{\nu}_{\rho\mu}U^{\rho}) - \Gamma^{\sigma}_{\mu\lambda} [\partial_{\sigma}U^{\nu} + \Gamma^{\nu}_{\rho\sigma}U^{\rho}] + \Gamma^{\nu}_{\sigma\lambda} [\partial_{\mu}U^{\sigma} + \Gamma^{\sigma}_{\rho\mu}U^{\rho}]
$$
  
\n
$$
= \partial_{\lambda}\partial_{\mu}U^{\nu} + (\partial_{\lambda}\Gamma^{\nu}_{\rho\mu})U^{\rho} + \Gamma^{\nu}_{\rho\mu}\partial_{\lambda}U^{\rho} - \Gamma^{\sigma}_{\mu\lambda}\partial_{\sigma}U^{\nu} - \Gamma^{\sigma}_{\mu\lambda}\Gamma^{\nu}_{\rho\sigma}U^{\rho} + \Gamma^{\nu}_{\sigma\lambda}\partial_{\mu}U^{\sigma} + \Gamma^{\nu}_{\sigma\lambda}\Gamma^{\sigma}_{\rho\mu}U^{\rho}
$$

$$
D_{\mu} (D_{\lambda} U^{\nu}) = \partial_{\mu} (D_{\lambda} U^{\nu}) - \Gamma^{\sigma}_{\lambda \mu} D_{\sigma} U^{\nu} + \Gamma^{\nu}_{\sigma \mu} D_{\lambda} U^{\sigma}
$$
  
=

On cherche les termes symétriques en  $\mu$  et  $\nu$  on trouve le résultat final:

$$
[D_{\lambda}, D_{\mu}] U^{\nu} = [\partial_{\lambda} \Gamma^{\nu}_{\rho\mu} - \partial_{\mu} \Gamma^{\nu}_{\rho\lambda} + \Gamma^{\nu}_{\sigma\lambda} \Gamma^{\sigma}_{\rho\mu} - \Gamma^{\nu}_{\sigma\mu} \Gamma^{\sigma}_{\rho\lambda}]
$$

Donc on peut écrire:

$$
[D_{\lambda}, D_{\mu}] U^{\nu} = R^{\nu}_{\rho\mu\lambda} U^{\rho}
$$

et

$$
R^{\nu}_{\rho\mu\lambda} = \left[ \partial_{\lambda} \Gamma^{\nu}_{\rho\mu} - \partial_{\mu} \Gamma^{\nu}_{\rho\lambda} + \Gamma^{\nu}_{\sigma\lambda} \Gamma^{\sigma}_{\rho\mu} - \Gamma^{\nu}_{\sigma\mu} \Gamma^{\sigma}_{\rho\lambda} \right]
$$

b- Propriétés Algebriques:

1-  $R^{\nu}_{\rho\mu\lambda} = -R^{\nu}_{\rho\lambda\mu}$ <br>
2-  $R^{\mu}_{\rho\nu\lambda} + R^{\mu}_{\nu\lambda\rho} + R^{\mu}_{\lambda\rho\nu} = 0$ <br>
en éxercice) (qu'on peut démontrer 3-  $R_{\mu\nu\rho\lambda} = -R_{\nu\mu\rho\lambda}$ <br>4-  $R_{\mu\nu\rho\lambda} = R_{\rho\lambda\mu\nu}$ tel que  $R_{\sigma\rho\mu\lambda} = g_{\nu\sigma} R^{\nu}_{\rho\mu\lambda}$ De ces 4 propriétes il reste  $\frac{n^2(n^2-1)}{12} \rightarrow \frac{16(16-1)}{12} = 20$ 

Tenseur Ricci:

$$
R_{\mu\nu} = R^{\lambda}_{\mu\nu\lambda} = g^{\lambda\rho} R_{\rho\mu\nu\lambda}
$$

C'est un tenseur symétrique

$$
R_{\nu\mu} = g^{\lambda\rho} R_{\rho\nu\mu\lambda}
$$
  
=  $g^{\lambda\rho} R_{\mu\lambda\rho\nu}$   
=  $-g^{\lambda\rho} R_{\mu\lambda\nu\rho}$   
=  $g^{\lambda\rho} R_{\lambda\mu\nu\rho} = R_{\mu\nu\rho}^{\rho} = R_{\mu\nu}$ 

 qui donne  $\frac{n(n+1)}{2}$  composantes<br/>→ 10 dans le cas de $n=4$  $-$  On  $\rm{a}$ 

 $\begin{array}{l} R_{\mu\nu}=R^{\lambda}_{\mu\nu\lambda} \ \mbox{tenseur de Ricci} \\ R=R^{\mu}_{\hphantom{\mu}\mu} \qquad \mbox{invariant de courbure} \ R^{\mu}_{\hphantom{\mu}\mu}=TrR_{\mu\nu} \end{array}$ c- Propriétés différentielles: Identités de Bianchi:

$$
D_{\mu}R^{\rho}_{\sigma\nu\lambda} + D_{\nu}R^{\rho}_{\sigma\lambda\mu} + D_{\lambda}R^{\rho}_{\sigma\nu\mu} = 0
$$

**Démonstration:**  
\n1- 
$$
[D_{\lambda}, D_{\mu}] U_{\sigma} = [D_{\lambda}, D_{\mu}] g_{\sigma\nu} U^{\nu}
$$
  
\n
$$
= g_{\sigma\nu} [D_{\lambda}, D_{\mu}] U^{\nu} = g_{\sigma\nu} R^{\nu}_{\rho\mu\lambda} U^{\rho}
$$
\n
$$
= R_{\sigma\rho\mu\lambda} U^{\rho}
$$
\n
$$
= -R_{\rho\sigma\mu\lambda} U^{\rho} = -R^{\rho}_{\sigma\mu\lambda} U_{\rho}
$$
\n
$$
[D_{\lambda}, D_{\mu}] U_{\sigma} = -R^{\rho}_{\sigma\mu\lambda} U_{\rho}
$$

$$
\Rightarrow [D_{\lambda}, D_{\mu}](A_{\rho}B^{\sigma}) = R^{\sigma}_{\mu\lambda\tau}A_{\rho}B^{\tau} - R^{\tau}_{\rho\mu\lambda}A_{\tau}B^{\sigma}
$$
  
\n
$$
\rightarrow [D_{\lambda}, D_{\nu}](D_{\mu}U^{\sigma}) = -R^{\sigma}_{\mu\nu\lambda}D_{\sigma}U^{\rho} + R^{\rho}_{\sigma\nu\lambda}D_{\mu}U^{\sigma}
$$
  
\n2-  $D_{\mu}([D_{\lambda}, D_{\nu}]U^{\rho}) = D_{\mu}(R^{\rho}_{\sigma\nu\lambda}U^{\sigma})$   
\n
$$
= (D_{\mu}R^{\rho}_{\sigma\nu\lambda})U^{\sigma} + R^{\rho}_{\sigma\nu\lambda}D_{\mu}U^{\sigma}
$$
  
\nen fin on obtient:  
\n
$$
[D_{\mu}, [D_{\lambda}, D_{\nu}]]U^{\rho} = D_{\mu}R^{\rho}_{\sigma\nu\lambda}U^{\sigma} + R^{\sigma}_{\mu\nu\lambda}D_{\sigma}U^{\rho}
$$
  
\n
$$
+ [D_{\lambda}, [D_{\nu}, D_{\mu}]]U^{\rho} = D_{\lambda}R^{\rho}_{\sigma\mu\nu}U^{\sigma} + R^{\sigma}_{\mu\mu\nu}D_{\sigma}U^{\rho}
$$
  
\n
$$
+ [D_{\nu}, [D_{\mu}, D_{\lambda}]]U^{\rho} = D_{\nu}R^{\rho}_{\sigma\lambda\mu}U^{\sigma} + R^{\sigma}_{\nu\lambda\mu}D_{\sigma}U^{\rho}
$$
  
\n
$$
0 = [Bianchi] + (-\sigma)D_{\sigma}U^{\rho}
$$

Et apres avoir obtenu l'identité de Bianchi, et en contractant les paires  ${\rm d'indices}$ 

$$
(\sigma, \nu) \text{ et } ({}^{\rho}{}_{\lambda}) : \text{en premier sur } ({}^{\rho}{}_{\lambda})
$$
  
\n
$$
D_{\mu}R_{\sigma\nu} - D_{\nu}R_{\sigma\mu} - D^{\lambda}R_{\sigma\lambda\mu\nu} = 0
$$
  
\net pour  $(\sigma, \nu)$   
\n
$$
D_{\mu}R - D_{\nu}R^{\nu}{}_{\mu} - D_{\lambda}R^{\lambda}{}_{\mu} = 0
$$
  
\n
$$
D_{\nu}\left(R^{\nu}{}_{\mu} - \frac{1}{2}R\delta^{\nu}{}_{\mu}\right) = 0
$$

 $\mathrm{C'est}$  l'identité de Bianchi contractée. Soit

$$
S_{\mu\nu} = (R_{\mu\nu} - \frac{1}{2} R g_{\mu\nu})
$$
  
\n
$$
D_{\nu} S_{\mu}^{\nu} = 0
$$
  
\nLes Equations d'Einstein:

 $S_{\mu\nu}$ : Tenseur d'Einstein

a) Les équations: Le Tenseur d'Impulsion Energie: Pour généraliser le champs gravitationel de Newton

$$
\overrightarrow{F}=-\frac{GMm}{r^2}\frac{\overrightarrow{r}}{r}
$$

On généralise par rapport à l'électromagnétisme où

$$
\overrightarrow{F}=\frac{k_0Qq}{r^2}\frac{\overrightarrow{r}}{r}
$$

En RG on a:

$$
F^{\mu} = m \frac{dU^{\mu}}{ds} = -m\Gamma^{\mu}_{\lambda\nu} U^{\lambda} U^{\nu}
$$

 $\rm{En}$   $\rm{EM}$  on a:

$$
m\frac{dU^{\mu}}{ds}=qF^{\mu\nu}U_{\nu}
$$

 $\Rightarrow \partial_{\mu}F^{\mu\nu} = \rho U^{\nu} = J^{\nu} \rightarrow$ Ce qui éxprime l'éxistance d'une source et  $\rho$  est la densité de charge.

En RG on pose:

$$
T_{\mu\nu}=\mu U_\mu U_\nu
$$

 $\mu$ : Densité de masse.

Donc on doit définir une source pour la gravitation

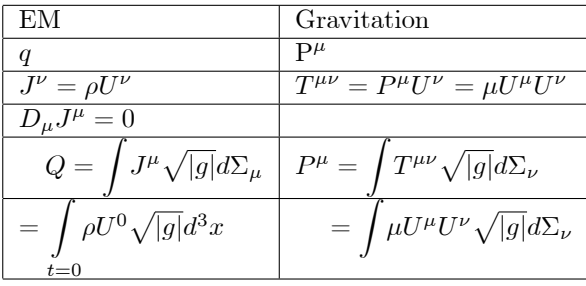

Donc on peut écrire:

$$
P^{\mu} = \int_{t=cte} \mu(\overrightarrow{r}) U^{\mu} U^{0} \sqrt{|g|} d^{3}x
$$

Et donc l'équation de continuité s'écrit:

 $D_{\nu}T^{\mu\nu} = 0 \ (\Leftrightarrow \text{ conservation de } P^{\mu}).$ 

Dans la cas d'une distribution continue de la matière et sans préssion

$$
T^{\mu\nu} = \mu(x) U^{\mu} U^{\nu}
$$

Dans ce cas  $T^{\mu\nu}$  est un tenseur symétrique, et toutes ces propriétés sont celles d'un fluide parfait.

Exemple: Cas d'un fluide parfait bavec préssion  $T^{\mu\nu} = (\mu + p) U^{\mu} U^{\nu} - p g^{\mu\nu}$ Cas non relativiste:

$$
U^{i} = 0, U^{0} = 1 \rightarrow \begin{cases} T^{00} = \mu + p - p = \mu \\ T^{0i} = T^{i0} = 0 \\ T^{ij} = p\delta^{ij} \end{cases}
$$
   
puisque  $-pg^{ij} = +p\delta^{ijij}$ 

 $T^{ij}$ : Tenseur des tensions

- On peut avoiraussi la cosmologie relativiste où on considère  $\left[1\right]$ 'univers  $\equiv$  fluide parfait de gamas de galaxie b- Les équations:

Newton:

 $\Delta U(\vec{r}) = 4\pi G\mu(\vec{r});$   $U$ : potentiel de gravitation  $\mu(\vec{r}) = M\delta(\vec{r})$  $\Rightarrow U(\overrightarrow{r}) = -\frac{GM}{r}$  Donc on peut écrire:

$$
S_{\mu\nu} = aR_{\mu\nu} + bRg_{\mu\nu} + cg_{\mu\nu}
$$

et de la condition de continuité:

$$
\Rightarrow S_{\mu\nu} = \left[ R_{\mu\nu} - \frac{1}{2} R g_{\mu\nu} + \lambda g_{\mu\nu} \right]
$$

Einstein  $S_{\mu\nu} = \kappa T_{\mu\nu};$   $U = \frac{1}{2} (g_{00} - 1)$ <br>  $S_{\mu\nu}$ : Tenseur symétrique qui s'éxprime linéairer<br>
en fonction des dérivées 2<sup>nd</sup> des  $g_{\mu\nu}$ il vérifie:  $D_{\nu}S^{\mu\nu}=0$  + limites newtoniénne

donc l'équation  $1^{\rm {\it \acute{e}re}}$  d'Einstein est:

$$
R_{\mu\nu} - \frac{1}{2} R g_{\mu\nu} + \lambda g_{\mu\nu} = \kappa T_{\mu\nu} \eqno{(1)}
$$

On a à  $n = 1$   $R^{\mu}_{\nu\rho\sigma} = 0 \Rightarrow R_{\mu\nu} = 0$ 

$$
\hat{a} \ n = 2 \qquad R^{\mu}_{\nu\rho\sigma} = 0 \text{ mais } R_{\mu\nu} = \frac{1}{2} R g_{\mu\nu}
$$

## c- Limites Newtoniennes:

On suppose que  $g_{\mu\nu}=\eta_{\mu\nu}+h_{\mu\nu}$ où  $|h_{\mu\nu}|\ll 1$  et  $\beta\ll 1$  c'est la cas des petites vitésses, avec le cas d'un

champs gravitational stationaire:  $\partial_0 g_{\mu\nu} = 0$ -  $T_{\mu\nu} = \mu U^{\mu}U^{\nu}$ qui est le cas d'un fluide parfait sans préssion. Dans la limite NR on a:

 $T_{00} = \mu; T_{0i} = 0; T_{ij} = 0$ 

$$
Tr(1) \Leftrightarrow R - \frac{n}{2}R + n\lambda = \kappa T
$$

$$
\left(1 + \frac{n}{2}\right)R = \kappa T - n\lambda
$$

pour  $n=4$ 

$$
-R = \kappa T - 4\lambda
$$

et en remplaçant  $R$  par son éxpréssion dans $(1)$ :

$$
R_{\mu\nu} + \frac{1}{2} (\kappa T - 4\lambda) g_{\mu\nu} + \lambda g_{\mu\nu} = \kappa T_{\mu\nu}
$$

$$
\Rightarrow R_{\mu\nu} = \kappa \left( T_{\mu\nu} - \frac{1}{2} T g_{\mu\nu} \right) + \lambda g_{\mu\nu}
$$

On a:

$$
R^{\nu}_{\rho\mu\lambda} = \left[\partial_{\lambda}\Gamma^{\nu}_{\rho\mu} - \partial_{\mu}\Gamma^{\nu}_{\rho\lambda} + \Gamma^{\nu}_{\sigma\lambda}\Gamma^{\sigma}_{\rho\mu} - \Gamma^{\nu}_{\sigma\mu}\Gamma^{\sigma}_{\rho\lambda}\right]
$$
  
\n
$$
R^{\lambda}_{\mu\nu\lambda} = \left[\partial_{\lambda}\Gamma^{\lambda}_{\mu\nu} - \partial_{\nu}\Gamma^{\lambda}_{\mu\lambda} + \Gamma^{\lambda}_{\sigma\lambda}\Gamma^{\sigma}_{\mu\nu} - \Gamma^{\lambda}_{\sigma\nu}\Gamma^{\sigma}_{\mu\lambda}\right]
$$
  
\n
$$
R_{\mu\nu} = \left[\partial_{\lambda}\Gamma^{\lambda}_{\mu\nu} - \partial_{\nu}\Gamma^{\lambda}_{\mu\lambda} + \Gamma^{\rho}_{\mu\nu}\Gamma^{\lambda}_{\rho\lambda} - \Gamma^{\rho}_{\mu\lambda}\Gamma^{\lambda}_{\rho\nu}\right]
$$
  
\n
$$
\implies R_{00} = \left[\partial_{i}\Gamma^i_{00} + \Gamma^{\rho}_{00}\Gamma^{\lambda}_{\rho\lambda} - \Gamma^{\rho}_{0\lambda}\Gamma^{\lambda}_{0\rho}\right]_{\text{champs faible}} \partial_{i}\Gamma^i_{00}
$$

Et on a:

$$
\Gamma_{00}^{i} = \frac{1}{2} g^{i\lambda} \left[ 2\partial_{0} g_{0\lambda} - \partial_{\lambda} g_{00} \right]
$$

$$
= -\frac{1}{2} g^{ij} \partial_{j} g_{00}
$$

$$
= \frac{1}{2} \delta^{ij} \partial_{j} g_{00}
$$

 $Et$ 

$$
\delta^{ij}\partial_i\partial_j g_{00}=\Delta g_{00}
$$

$$
R_{0i} = R_{i0} = \partial_j \Gamma_{i0}^j = \frac{1}{2} \partial_j \left[ g^{j\lambda} \left( \partial_i g_{0\lambda} + \partial_{0} g_{i\lambda} - \partial_{\lambda} g_{0i} \right) \right]
$$
  

$$
\simeq -\frac{1}{2} \delta^{jk} \partial_j \left( \partial_i g_{0k} - \partial_k g_{0i} \right) = \frac{1}{2} \partial_j \left( \partial_i g_{0j} - \partial_j g_{0i} \right)
$$
  

$$
\sim \text{rot d'un terme gramagnetic}
$$

 $\rm et$ en fin

$$
R_{ij} = \partial_k \Gamma_{ij}^k - \partial_j \Gamma_{i0}^0 - \partial_j \Gamma_{ik}^k
$$
  
 
$$
\simeq \frac{1}{2} \{-\partial_j \partial_i g_{00} + \partial_i \partial_j g_{kk} + \Delta g_{ij} - \partial_i \partial_k g_{jk} - \partial_j \partial_k g_{ik} \}
$$

Donc on a obtenu les équations:<br>  $\frac{1}{2}\Delta g_{00} = \kappa \left(\mu - \frac{1}{2}\mu\right) + \lambda$ <br>  $\Rightarrow \Delta g_{00} = \kappa \mu + \lambda$  $T = g^{\mu\nu} T_{\mu\nu} = \mu$ <br> $U = \frac{1}{2} (g_{00} - 1)$  $\Delta U = \frac{\kappa}{2} \mu + \lambda = 4 \pi G \mu$ 

 $g_{00} = 1 + 2U$ Constante d'Einstein

 $\kappa = 8\pi Gc^3$ 

 $\lambda=0.$